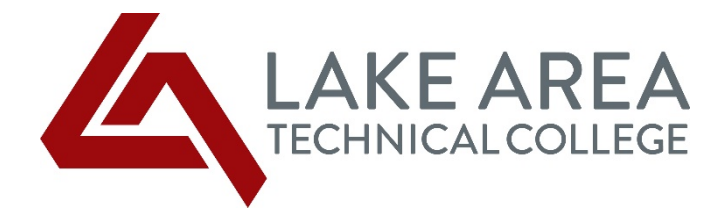

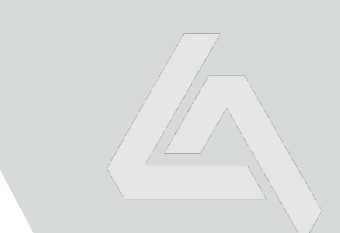

# **CDL: Step by Step Instructions**

### **Step One: ELDT Theory**

Register for Entry Level Driver Training (ELDT) Theory and Written Test Prep at: [https://lakeareatech.wufoo.com/forms/written-test-prep-and-eldt-theo](https://lakeareatech.wufoo.com/forms/written-test-prep-and-eldt-theory/)ry/

This self-paced online course covers general knowledge, air brakes, and combination vehicles. It is used to satisfy the theory instruction portion of the ELDT requirements required by the FMCSA. You need to complete the course with an 80% or better to pass. Cost: \$200. ELDT Theory is valid for one year after completion date.

Start [watching](https://www.youtube.com/watch?v=EfW615ZnELE) "How to Perform a Class A CDL Pre-Trip Inspection" at: https://www.youtube.com/watch?v=EfW615ZnELE

## **Step Two: Commercial Learner's Permit (can be started while completing ELDT Theory)**

It is recommended that you schedule an appointment with DMV to take the three written exams to obtain a Commercial Learner's Permit. The link to South Dakota Appointment Scheduler is at: [https://nqa4.nemoqappointment.com/Booking/Booking/Index/7ik87vf5](https://nqa4.nemoqappointment.com/Booking/Booking/Index/7ik87vf56)6

Under the New Appointment box select "All Knowledge Testing" and click "Make an appointment".

When you go to DMV you will need to bring the following with you:

- A valid SD Driver's License.
- Two original documents proving your residential/physical address. These documents must show your name and address and be less than one year old. Examples of such documents are a utility bill, a pay stub, a rent receipt, a phone bill, a bank statement, a mortgage document, etc. [https://dps.sd.gov/application/files/6816/8812/8212/Document\\_Requirements\\_2023.p](https://dps.sd.gov/application/files/6816/8812/8212/Document_Requirements_2023.pdf)df
- Completed SD Driver License/I.D. Card Application: [https://dps.sd.gov/application/files/8116/8815/0637/May\\_2023\\_Application\\_8.5x11.pd](https://dps.sd.gov/application/files/8116/8815/0637/May_2023_Application_8.5x11.pdf)f

Cost: \$35 application fee (plus \$15 for each additional endorsement test if you want to add endorsements to your license)

Your Commercial Learner's Permit is valid for one year.

# **Step Three: Behind the Wheel (BTW) Training**

Register for Behind the Wheel Training at:

[https://lakeareatech.wufoo.com/forms/eldt-behind-the-wheel-trainin](https://lakeareatech.wufoo.com/forms/eldt-behind-the-wheel-training/)g/

Once the driver shows proficiency in all the behind-the-wheel competencies, their information will be uploaded to the Training Provider Registry and they will be able to schedule the driver exam with a Third Party Examiner. There is a 48-hour wait period to schedule the Third Party Exam.

Cost: \$350/hour (number of hours is dependent on driver's ability)

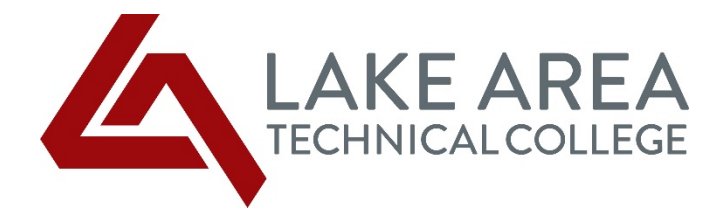

You will need to upload the following documents for registration:

- Copy of Commercial Learner's Permit
- Proof of ELDT Theory Completion
- DOT Physical (if driving interstate across state lines)
- Clean Drug Screening

You can find Medical Examiners to perform the DOT Physical and/or Drug Screening on the FMCSA's registry at:

#### [https://nationalregistry.fmcsa.dot.gov/search-medical-examiner](https://nationalregistry.fmcsa.dot.gov/search-medical-examiners)s

If there are multiple examiners available in your area, you may want to check around to find the best pricing.

If you have experience operating semi-tractor/trailers you can schedule a driver assessment with one of LATC's CDL Instructors. The **ELDT Fast Track Assessment** is a 2-3 hour session where the driver will conduct a vehicle inspection, perform a brake check, demonstrate backing, and drive a route through Watertown and Interstate 29. If the driver shows proficiency in all these behind-thewheel competencies, their information will be uploaded to the DMV and they will be able to schedule the driver exam with a Third-Party Examiner. There is a 48-hour wait period to schedule the Third-Party Exam.

[https://lakeareatech.wufoo.com/forms/eldt-fast-track-assessmen](https://lakeareatech.wufoo.com/forms/eldt-fast-track-assessment/)t/ Cost: \$750 LATC Truck Rental (if applicable): \$300

#### **Step Four: Schedule Third-Party Exam**

Third Party Examiners are available through LATC. Register at: [https://lakeareatech.wufoo.com/forms/commercial-drivers-license-test-registrati](https://lakeareatech.wufoo.com/forms/commercial-drivers-license-test-registration)on Successfully completing the vehicle inspection, backing, brake check, and driving will earn you your CDL. You will need to go to the DMV to pick up your license. Cost: \$150 LATC Truck Rental (if applicable): \$300